Extension de l'algèbre relationnelle aux données symboliques

Tao WAN, Karine ZEITOUNI

Labo. PRISM  $\cdot$ –– Université de Versailles Saint-Quentin

# Plan

Introduction p. Contexte et motivations État de l'art p. Algèbres étendues Ō. Similarité des données symboliques Extension de l'algèbre relationnelle au symbolique  $\blacksquare$ Opérateurs spécifiques

# Motivation

# **Applications Applications**

- De nombreuses applications nécessitent la gestion de données non atomiques
	- **Ex:** Mesures de vitesse ou de pollution forment des distributions liées à des intervalles de temps et des localisations géographiques
- $\blacksquare$ Il est nécessaire de gérer, d'explorer et d'analyser ces représentations complexes pour comprendre le phénomène étudié.

# Introduction aux données symboliques (1)

### **Idée d'origine**

Agréger et résumer les données, à l'aide de concepts de plus haut niveau afin de mieux les appréhender et d'en extraire de nouvelles connaissances.

### **Avantages**

Description intelligible et d'une taille plus maniable.

Pouvoir contenir de la variation interne et des structures compliqués

## **Applications**

Exprimer des résumés en assurant la confidentialité des données originales. Ex: Recensement de la population: regrouper des îlots sans perte d'information **Exprimer des données imprécises. Ex: données imprécises natives (poids,** valeurs) valeurs)

Exprimer la contenu des objets multimédias. Ex: histogramme des couleurs

# Introduction aux données symboliques (2)

Un exemple de génération d'une table de données symbolique:

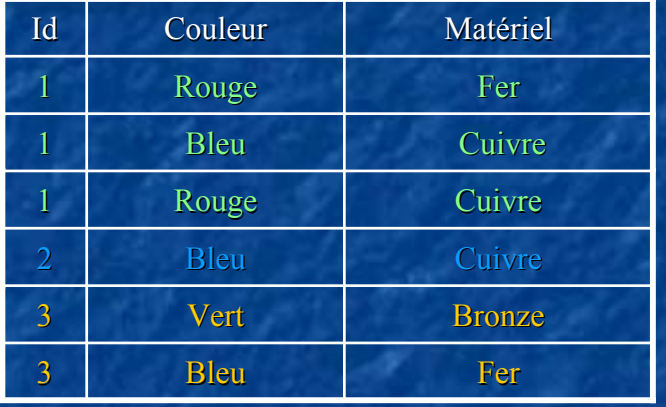

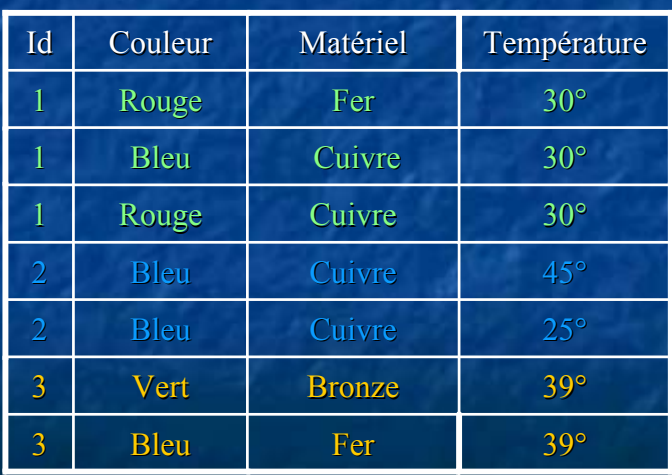

Table 1

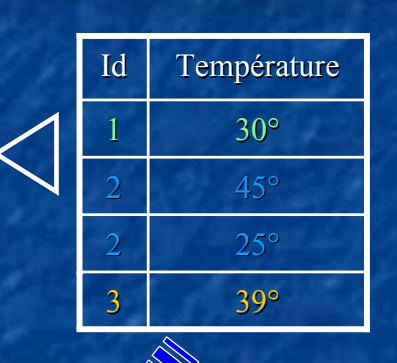

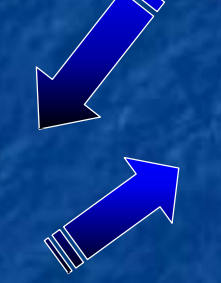

Select Id, MostFre quent(Couleur), MostFrequent(Matériel) Min(Température) From Table 1 Group by Id

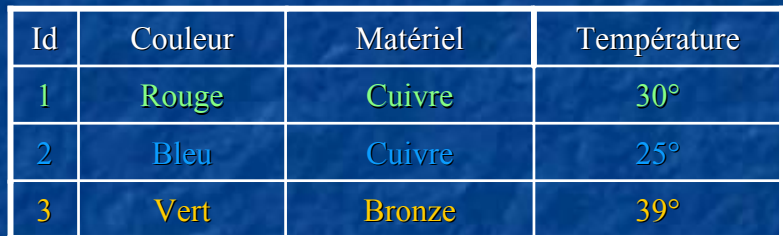

### Table symbolique obtenue :

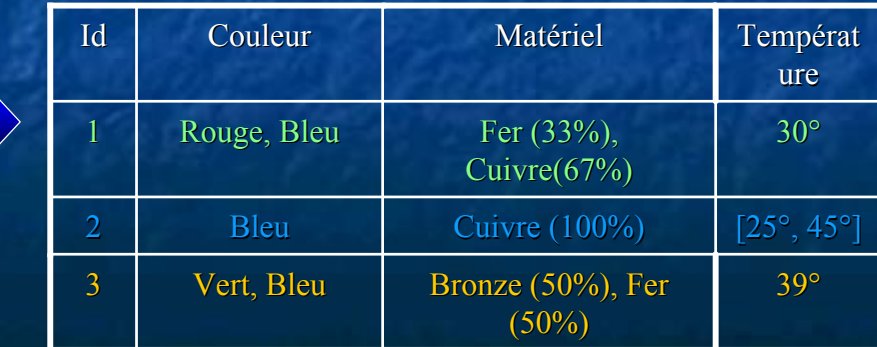

# Introduction des données symboliques (3)

*Les variables symboliques peuvent être :*

### **1 . Intervalles**

Par exemple Période de Mesure = [16, 20]

### **2** *.* **Multi-valuées**

Par exemple Voisinage\_Capteur = {Usine, Chaufferie}

#### **3 . Multivaluées avec pondération**

Par exemple Pollution  $CO = {Faible (10\%)}$ , Moyenne (50%), Forte (40%)}

## **Objets symboliques**

Un concept est défini par

- Intension : les propriétés caractéristiques d'une classe des individus
- Extension : la classe des individus de la base satisfaisant ces propriétés.

Objet symbolique: est un tri plet s = ( a , R , d ) où

- d est <u>une description</u> de domaine D (valeur).
- R une relation sur domaine D permettant de comparer d à une autre description de D. (comparateur du prédicat)
- a est une fonction permettant d'évaluer le résultat de la comparaison ( à l'aide de R ) de la description d'un individu de Ω par rapport à la description de données d. (binaire ou modale)

# **Deux type d'objets symboliques Deux type d'objets symboliques**

**Si T est une table symbolique, t est un tuple** , t∈T et t<sub>i</sub> est la valeur<br>symbolique d'attribut i.

- **Les objets symboliques Les objets symboliques booléens booléens :**   ${\bf c}$ 'est le cas où a = [t(T)  ${\bf R}$  d] =  $\wedge$  [t<sub>i</sub>(T)  ${\bf R_i}$  d<sub>i</sub> ]:  ${\bf E} \rightarrow$  { vrai , faux } Ex:  $d_i = \{ \text{ rough}, \text{blue} \}$ ,  $t_i(T) = \{ \text{ rough}, \text{jaune} \}$  $R_i = \subseteq, \text{ implicit } a_i(\omega) = [t_i(T) \subseteq d_i] = \text{vrai}$
- п Les objets objets symboliques modaux :  ${\bf c}$ 'est le cas où a = [t(T) R d] =  $\wedge$  [t<sub>i</sub>(T) R<sub>i</sub> d<sub>i</sub>]: E  $\rightarrow$  [ 0 , 1 ] Ex:  $d_i = \{ (0.2) \text{rouge } , (0.3) \text{bleu } , (0.1) \text{jaune } \},$  $t_i(T) = \{(0.4) \text{ rough}, (0.6) \text{jaune } \},$ si  $\rm R_i$  est le produit scalaire, on a donc:  $a_i(\omega) = [t_i(T) \ R_i d_i] = 0.2 * 0.4 + 0.3 * 0 + 0.1 * 0.1$

# **Extension d'un objet symbolique Extension d'un objet symbolique**

Soit T une table de type symbolique et t un tuple, t $\in$ T  $\blacksquare$  Le cas booléen **EXT(a)** = { $t \in$ **T** / **a(** $t$ ) = **TRUE**}. **Le cas modal EXT**<sub> $\alpha$ </sub> (S)= **EXTENT**<sub> $\alpha$ </sub> (a) = {*t*  $\in$  **T** / a(*t*)  $\geq \alpha$ }. ( $\alpha$  est un seuil)

L'extension d'un objet symbolique ⇔ résultat de la requête

# Problématique

Interrogation des données symboliques Données relationnelles

ou symboliques

Extension

Règles ou caractéristiques des données symboliques…

Intension

Extraction des informations

 $\mathbb{R}^2$ Problème: Comment interroger des données symboliques, telles que de type multi-valuées avec pondération ?

 $\mathbb{R}^2$ N'est pas encore étendu au cas des bases de données symboliques.

## **Extension des requêtes algébriques aux données mal connues de types possibilistes connues de types possibilistes**

- . Extension de l'algèbre relationnelle aux requêtes possibilistes adressées aux bases de données mal connues et de types possibilistes.[Bosc et al. 02]
	- **Données mal connues présentées par une distribution de possibilités.**

Il doit exister au moins une valeur de possibilité égale à 1.

п Requêtes possibilistes de la forme « Dans quelle mesure est-il possible que le n-uplet appartienne à la réponse à la requête Q » où Q est une requête relationnelle usuelle.

 $\odot$ 

 $\odot$ 

- La manière de présentation des données ne corresponds pas à notre cas.
- Requêtes possibiliste consistent à calculer le degré de possibilité qu'un n-uplet appartienne à la réponse.

## **Extension des requêtes algébriques aux données multimédia**

Multivalué avec pondération

Multivalué

п Données multimédia

> Ex: Attributs décrivant la contenu des images contiennent des données complexes: histogramme de couleurs, vecteur de texture...

- П Langage de requête floues pour interroger des données multimédia [Ciaccia et al. 01]
	- $\blacksquare$ Données multimédia décrites par des données pondérées
	- $\blacksquare$  « Similarity Algebra » interroge ces données avec un matching d'imprécision.
	- Ò Extension de requêtes

п Exemple des requête floue en utilisant la similarité

 $\mathcal{A}$ "Finding paintings with a texture similar to a given input texture vector"

# **Extension de l'algèbre relationnelle aux données symboliques es symboliques**

П Une requête (conditions sur des tuples)

 $\blacksquare$ Décrite par un ensemble de prédicats combinés dans une formule f selon la syntaxe f ::= p | f  $\wedge$  f | f  $\vee$  f | -f | (f) où f est une formule et p est un prédicat

#### $\mathbb{R}^2$ Un tuple <sup>t</sup>

 $\blacksquare$  un prédicat flou étend le prédicat booléen avec une mesure de résultat entre 0 et 1.

- $\blacksquare$  Un prédicat flou est de la forme:
	- A  $\approx$  *v* (ou *v* est une valeur constante) ou A<sub>1</sub>  $\approx$  A<sub>2</sub> où A<sub>1</sub> et A<sub>2</sub> sont dans le même domaine.
- Avec s  $(p_i, t)$  un degré de satisfaction (score) d'un prédicat pi pour le tuple t donné. (s( $p_i, t$ )  $\in [0, 1]$
- $\blacksquare$  le calcul de s (pi, t) est basé sur la similarité des données symboliques

S  $(f(p_1, ..., p_n), t) = s_f(s(p_1, t), ..., s(p_n, t))$  s<sub>f</sub> est la fonction de score [Ciaccia et al. 01]

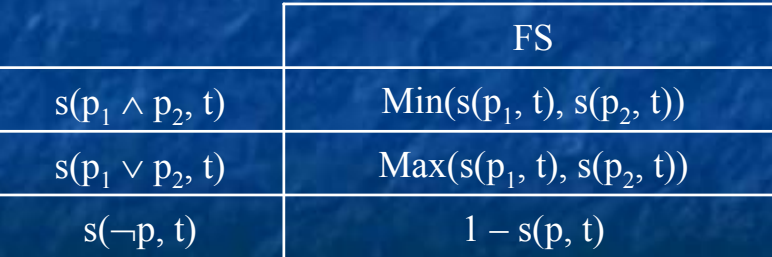

Traduction des opérations logiques And(∧), Or(∨) et Not(¬)

dans FS (Fuzzy Standard)

# Sélection et projection symboliques

Degré de satisfaction d'une sélection: Degré de satisfaction *s* sur un attribut *i* = la probabilité des valeurs superposés [Bock 01] :

**Si**  $t_i$  est la valeur d'un attribut *i* d'un tuple symbolique *t* et  $d_i$  une description, l'évaluation  $s(p_i, t) = t_i \cap d_i / t_i \cup d_i$ . *Ex:*  $t_i = \{(0.4) \text{ rough}, (0.5) \text{ blue}, (0.1) \text{ jaune}\}, d_i = \{\text{rough} = 0.4\} \text{ et } d_i = \{\text{jaune} = 0.3\},$  $s(f(p_1 \wedge p_2), t_i) = s_f(s(p_1, t_i), s(p_2, t_i)) = \min(s(p_1, t_i), s(p_2, t_i)) = \min(0$  $f(p_1 \wedge p_2), t_i$ ) =  $s_f$  ( $s(p_1, t_i)$ ,  $s(p_2, t_i)$ ) = min( $s(p_1, t_i)$ ,  $s(p_2, t_i)$ ) = min (0.4/0.4, 0.1/0.3) = 1/3

п Dans le cas de projection pour éliminer les tuples en double: 2 fonctions de comparaison de dissimilarité [Malerba et al. 02] :  $a = [y_1 \in A_1] \wedge [y_2 \in A_2] \wedge ... \wedge [y_n \in A_n], b = [y_1 \in B_1] \wedge [y_2 \in B_2] \wedge ... \wedge [y_n \in B_n]$ 

 $\mathbf{r}$ *Weighted Minkowski's metric:*  $\bf{d}$  ( $\bf{a}$  $\bf{b}$ ) =  $\bf{p}$  $m(A_k, B_k) = \sum_{y \in Yk} \lvert p\left(y_k\right) - q\left(y_k\right) \rvert$ *n k* $d_p(a,b) = \sqrt[p]{\sum [c_k m(A_k, B_k)]^p}$  $=\sqrt[n]{\sum_{k=1}^{n}}$  $(a, b) = \frac{p}{2} \sum [c_{k} m(A_{k}, B_{k})]$ 

 $\mathbb{R}^2$ 

 $\blacksquare$ 

*Aggregated dissimarity:* 

$$
d_{p}(a,b)=\frac{\prod_{i=1}^{n}(\sqrt[p]{2}-\sqrt[p]{\sum_{y_{i}}\left|p(y_{i})-q(y_{i})\right|^{p}})}{(\sqrt[p]{2})^{n}}=1-\frac{\prod_{i=1}^{n}(\sqrt[p]{2}-\sqrt[p]{L_{p}})}{(\sqrt[p]{2})^{n}}
$$

Attention: Ici, on ne s'intéresse qu'aux données symboliques de type distribution

# **Exemple de s Exemple de s élection lection**

### Sélection

 $\mathbb{R}^2$ 

 $\mathbb{R}^2$ 

Opération sur une table symbolique produisant une nouvelle table symbolique *de m ême sch éma*, mais comportant les , mais comportant les seuls tuples qui vérifient la condition précisée en argument.

### Exemple:

Select  $*$  from table 1 Where (Couleur  $=$  {rouge} or Couleur =  ${bleu}$ ) and (  $\text{Matériel} = {\text{Cuivre}} = 0.5$ or Matériel =  $\{$  Bronze = 1}) and ( temp érateur > 30  $^{\circ}$ or temp érateur < 80  $^{\circ}$  $^{\circ})$ With s<sub>f</sub>  $\gt=$  50%

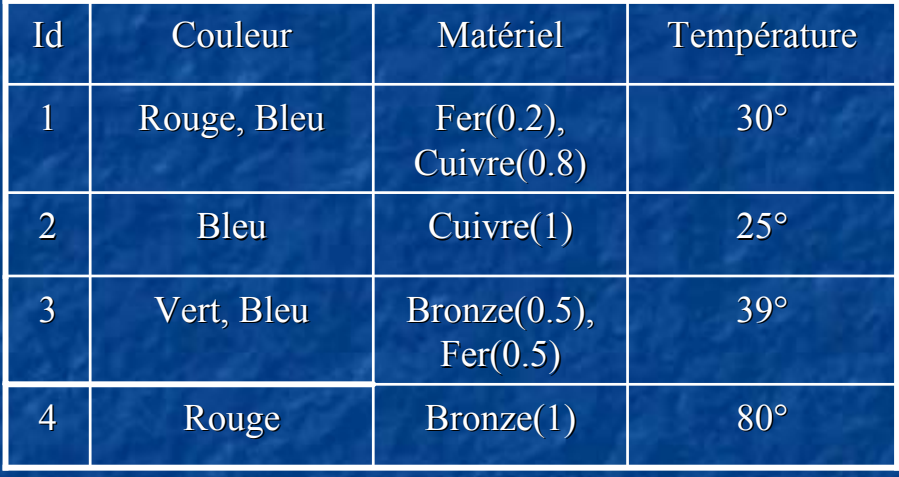

 $\sigma$  (Couleur = {rouge} or Couleur = {bleu}) and ( Matériel = { Cuivre >= 0.5} or Matériel = { Bronze = 1}) and ( températeur > 30° or températeur < 80° )with sf >= 50%

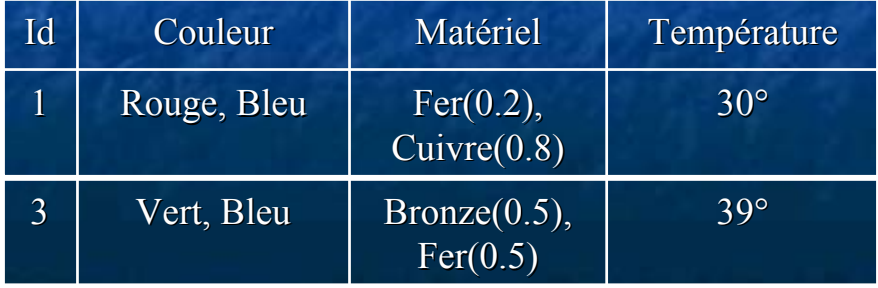

# **Exemple de projection Exemple de projection**

#### П Projection

 $\overline{\phantom{0}}$ 

Opération sur une table symbolique consistant à composer une nouvelle table symbolique en enlevant à la table initiale tous les attributs non mentionnés en opérandes (aussi bien au biveau du schéma que des tuples) et en <u>éliminant les tuples</u> <u>en double</u> qui sont conservés une seul fois.

### possibilités en symbolique

 $\blacksquare$ **Supprimer les doublons strictement identiques identiques**

 $\blacksquare$ **Ou bien similaires (seuil de similarité** défini par l'utilisateur) **!** garder le max ou encore agréger par somme ??

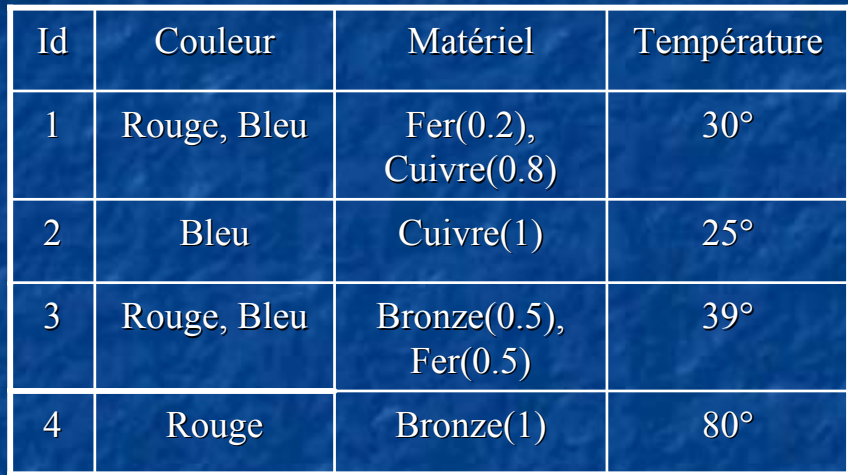

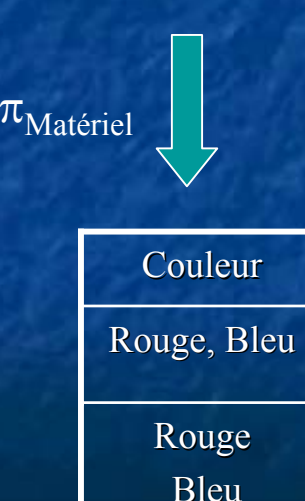

### **Exemple de jointure Exemple de jointure**

П Jointure par similarité (deux solutions)

- $\blacksquare$ Retourner les deux colonnes sur lesquelles porte le critère de jointure : pour ne pas perdre d'information.
- n Explicitement donner une combinaison des résultats dans une forme demandée par utilisateur  $T<sub>1</sub>$  $_{1}$  and  $_{2}$  and  $_{1}$  and  $_{2}$  and  $_{1}$  and  $_{2}$

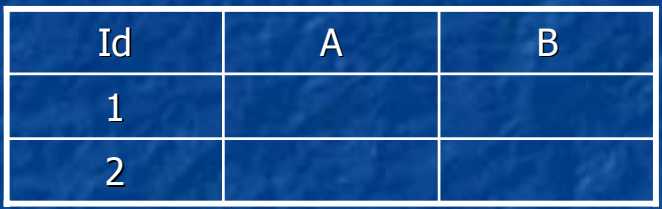

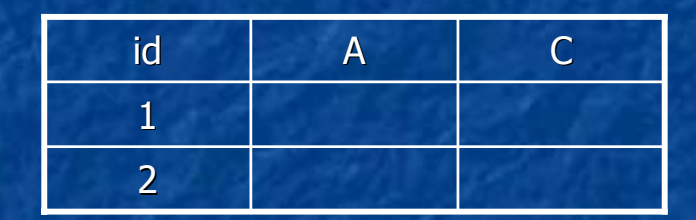

 $T_1.A \approx T_2.A$ 

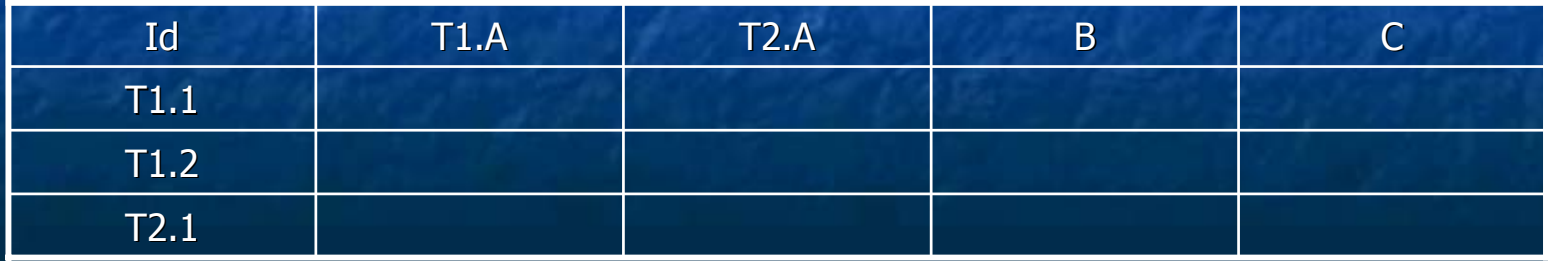

# Conclusion

p. **Premiers pas de résolution d'objets symboliques** par des requêtes:

- **Impliquent d'étendre les types et les opérateurs** algébriques
- **Implémentation en cours par un UDT sous Oracle 9ins**

# ■ Et après …

- **Non tranché : projection, calculs d'attributs et Non tranché : projection, calculs d'attributs et** agrégats ?
- **Les tables symboliques permettent-elles de supporter** la notion de concept de haut niveau et de gestion des connaissances symboliques induites ?
- **Est-ce simplement un agrégat spécifique.**

# **Bibliographie**

[Bosc 02] P. Bosc, L. Duval, O. Pivert About Selections and Joins in Possibilistic Queries Addressed to Possibilistic Databases. In *Proc DEXA2002*. [Laurent 02] A. Laurent Bases de données multidimensionnelles floues et leur utilisation pour la fouille de données. Thèse de doctorat de l'Université Paris 6. [Ciaccia 01] P. Ciaccia, D. Montesi, W. Penzo and A. Trombetta Fuzzy Query Languages for<br>Multimedia Data. In *Design and Management of Multimedia Information Systems:*<br>*Opptunities and Challenges, M.R, Syed editor, Idea Gr* 

[Malerba 02] D. Malerb, F.Esposito and M. Monopoli Comparing dissimilarity measures for<br>probabilistic symbolic objects. In *Proc Data Mining III* 2002. [Bock 01] H.-H. Bock, E. Diday Analysis of Symbolic Data – Exploratory Methods for<br>Extracting Statistical Complex Data

## **Extension des requêtes algébriques au cas des données mal connus de types possibilistes mal connus de types possibilistes**

#### п La théorie de possibiliste[ZAD 78]

Un modèle ordinal de l'incertain dans lequel l'imprécision est représentée au moyen d'une relation de préférence définissant un ordre total sur les situations possibles. L'idée de ce modèle est de contraindre les valeurs que pet prendre une variable par un ensemble flou normalisé (i.e., où au moins un élément appartient complètement à l'ensemble)

п Une distribution de possibilistes

г Fs

## **Extension des requêtes algébriques aux données mal connues de types possibilistes connues de types possibilistes**

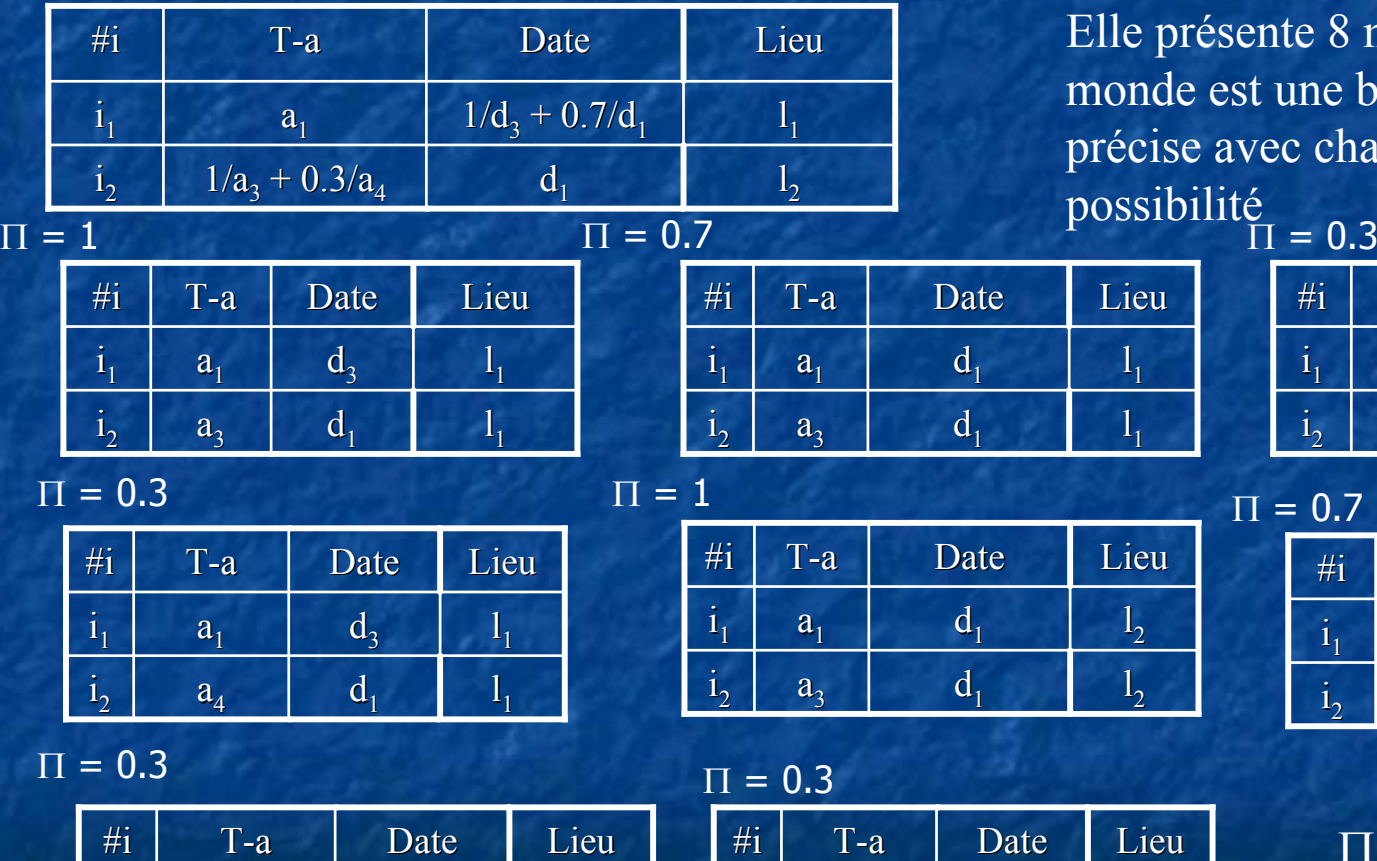

Elle présente 8 mondes où chaque monde est une base de données précise avec chacun un degré de

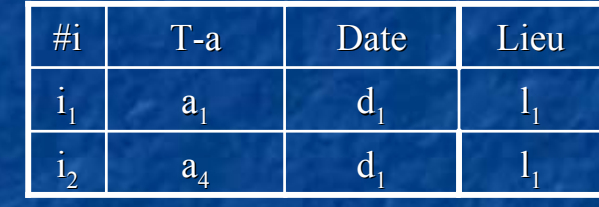

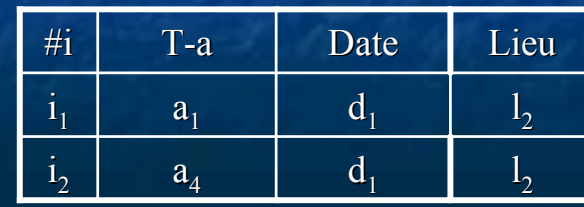

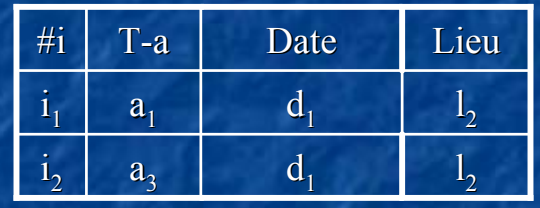

 $d<sub>1</sub>$ 

 $\mathbf{l}_1$ 

 $\mathbf{l}_1$ 

 $d_1$ 

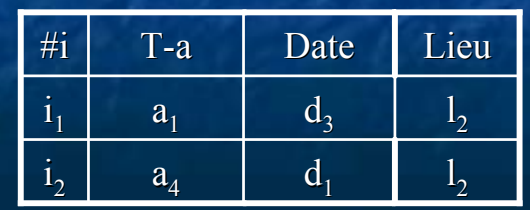

 $\Pi$  = 0.7

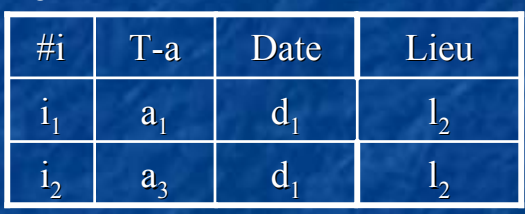

Π Indique le degré de possibilité du monde considéré

## **Extension des requêtes algébriques aux données mal connues de types possibilistes connues de types possibilistes**

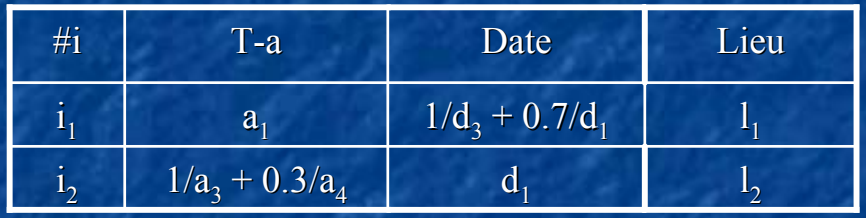

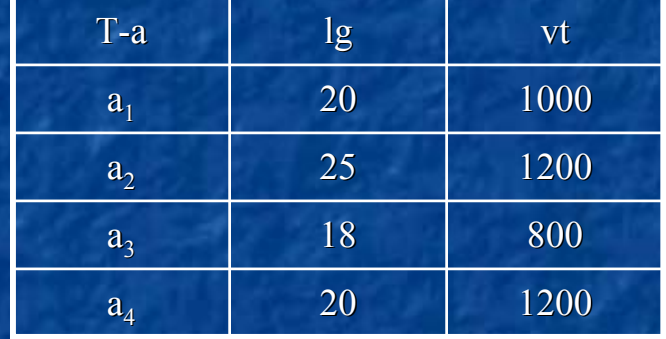

ш Ex: dans quelle mesure est-il possible que le n-uplet  $\le d$ 1, 20> appartienne au résultat de la requête Q donnant les paires  $(d, l)$  telles qu'il existe (au moins) une image prise à la date d et représentant un avion de longueur l  $\Pi$  = 0.7  $\Pi$  =  $1$ 

| #i    | T-a   | Date  | Lieu  |
|-------|-------|-------|-------|
| $i_1$ | $a_1$ | $d_3$ | $l_1$ |
| $i_2$ | $a_3$ | $d_1$ | $l_1$ |

$$
\Pi = 0.3
$$

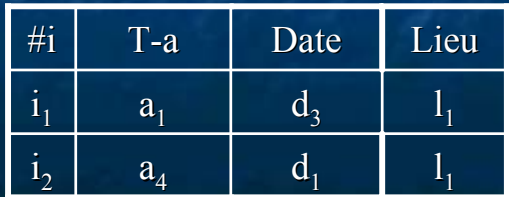

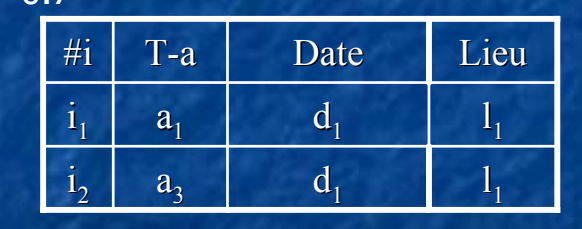

 $\Pi = 0.3$ 

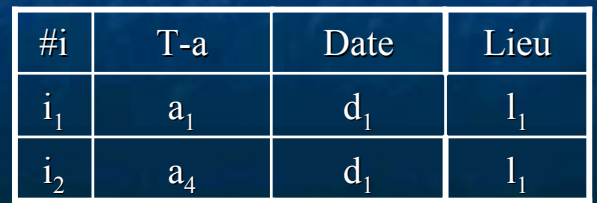

# **Extension des requêtes algébriques au cas des donn ées multim es multimédia**

#### п Une requête

× Décrite par un ensemble de prédicats qui sont combinés dans une formule f selon un syntaxe f ::= p|f  $\land$  f|f  $\lor$  f | ¬f |(f) où f est une formule et p est un prédicat

п Un tuple t,

- × **u** un attribut flou de ce tuple t est formé par deux composants A<sup>v</sup> (valeur) et A<sup>*u*</sup> (probabilité). (probabilité).
- п **Respect d'un tuple d'un ensemble de prédicats apparu dans une requête est décrit par une** requête est décrit par une probabilité de satisfaction s $(f, t)$ . Attribut flou

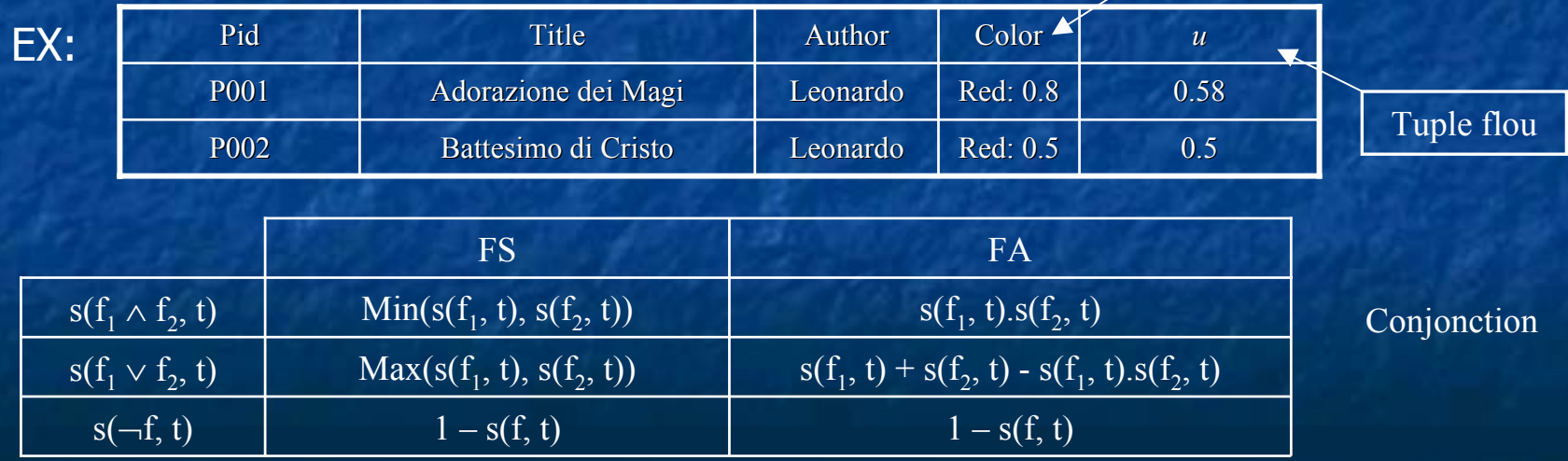

# **Extension de l'algèbre relationnelles aux symboliques aux symboliques**

#### $\mathbb{R}^2$ Un tuple t,

 $s(f(pi, ..., pn), t) = s_f(s(p1, t), ..., s(pn, t))$ 

- $\bullet$   $x_i = s(p_i, t)$ ,  $\Theta = [\theta_i, ..., \theta_n]$  avec  $\theta_i \in [0, 1], \sum_i \theta_i = 1$ ,
	- $s_f(x_1, ..., x_n) = (\theta_1)$  $-\theta_2$ ).x1 + 2 ( $\theta_2$ ) *-* θ*3).sf(x1, x2) + L +n. (x1, x2) + L +n.* θ*n.sf(x1, …, xn)*

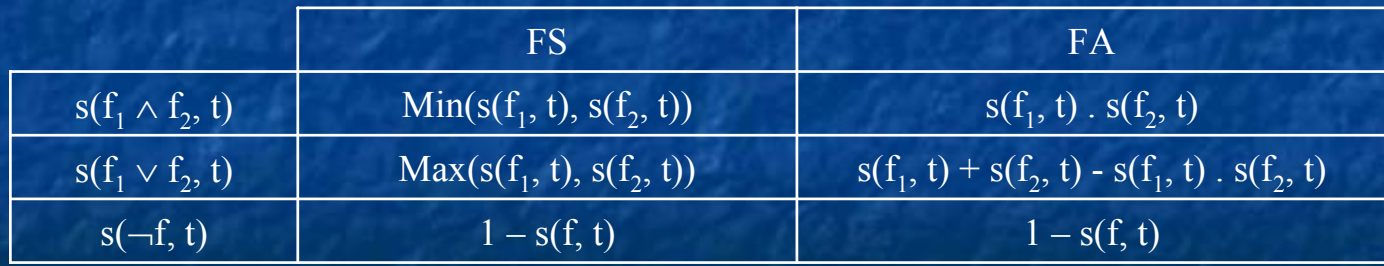